## **Testes de Hipóteses – 2 Médias**

Airlane P. Alencar IME-USP

#### **Possibilidades**

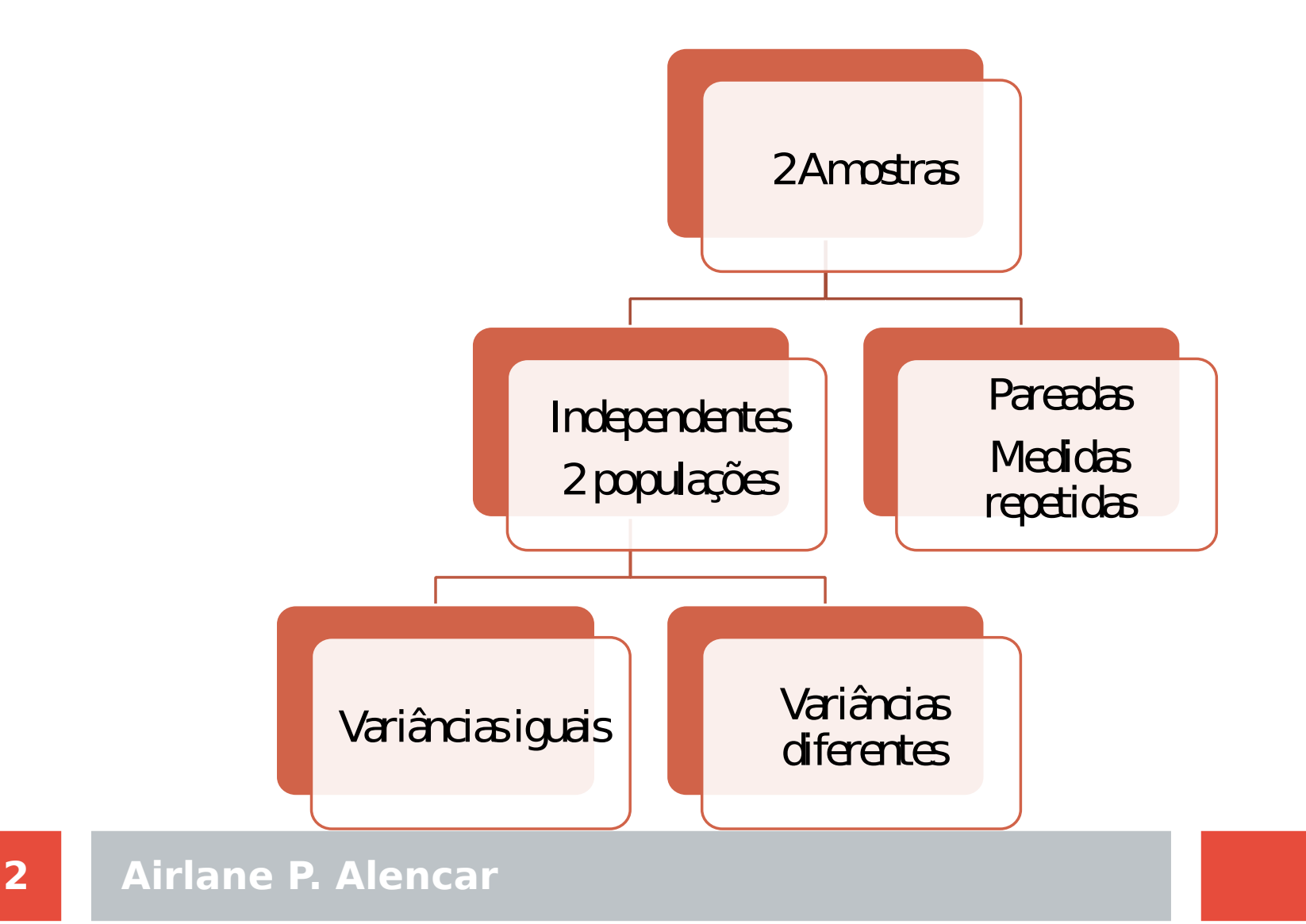

#### **Desafio: Salários segundo o sexo**

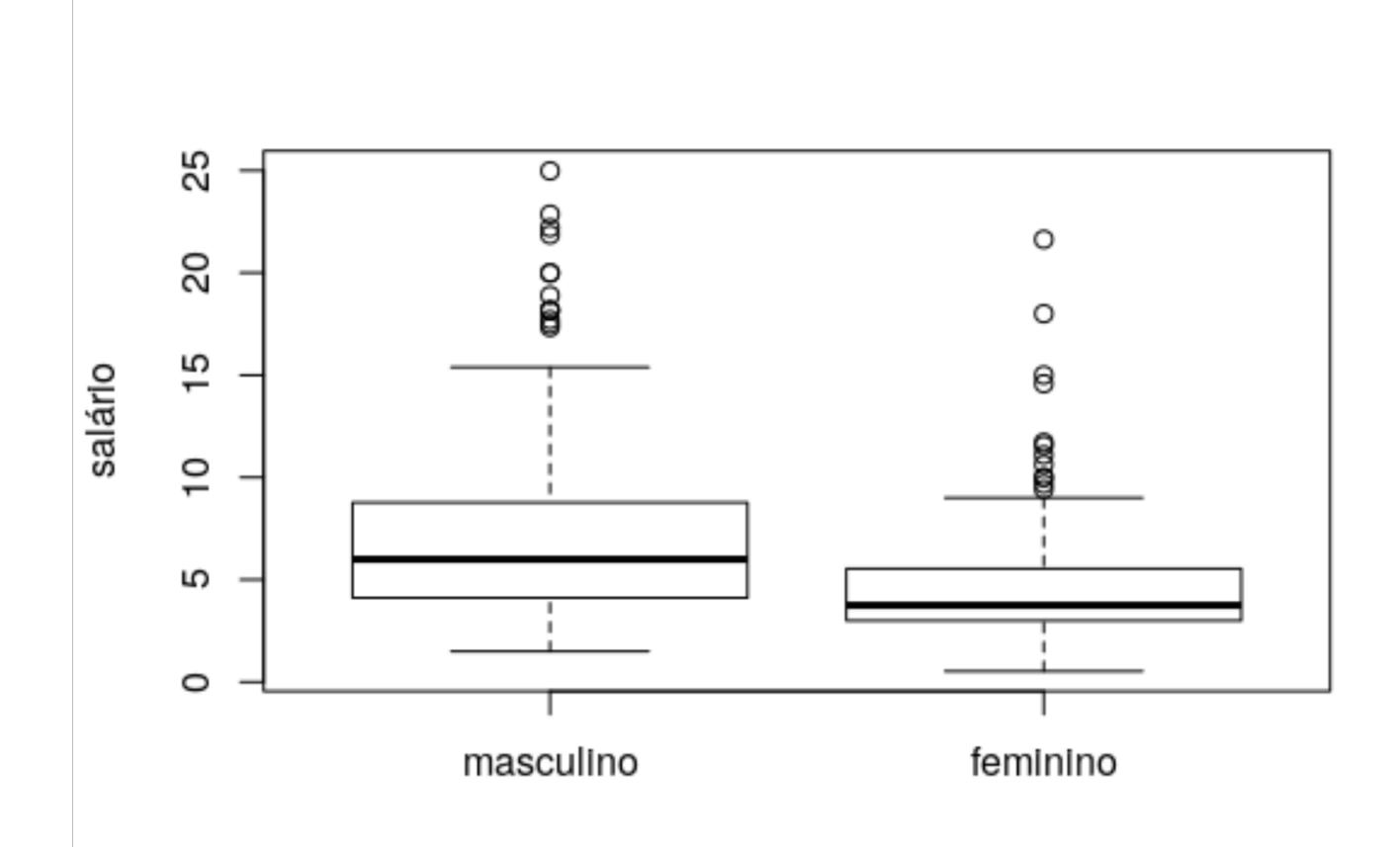

#### **Wooldridge: wage1**

## **Situação problema Bussab,Morettin seção 13.7. ex.39**

**Em um estudo sobre um novo método para ensinar Matemática a alunos do primeiro grau, dez crianças foram selecionadas ao acaso e ensinadas pelo novo método, enquanto outra amostra de dez serviram como controle e foram ensinadas pelo método tradicional. Após dez semanas o desempenho dos alunos em um teste foi avaliado e obtiveram-se as seguintes notas:**

## **Notas: 2 métodos**

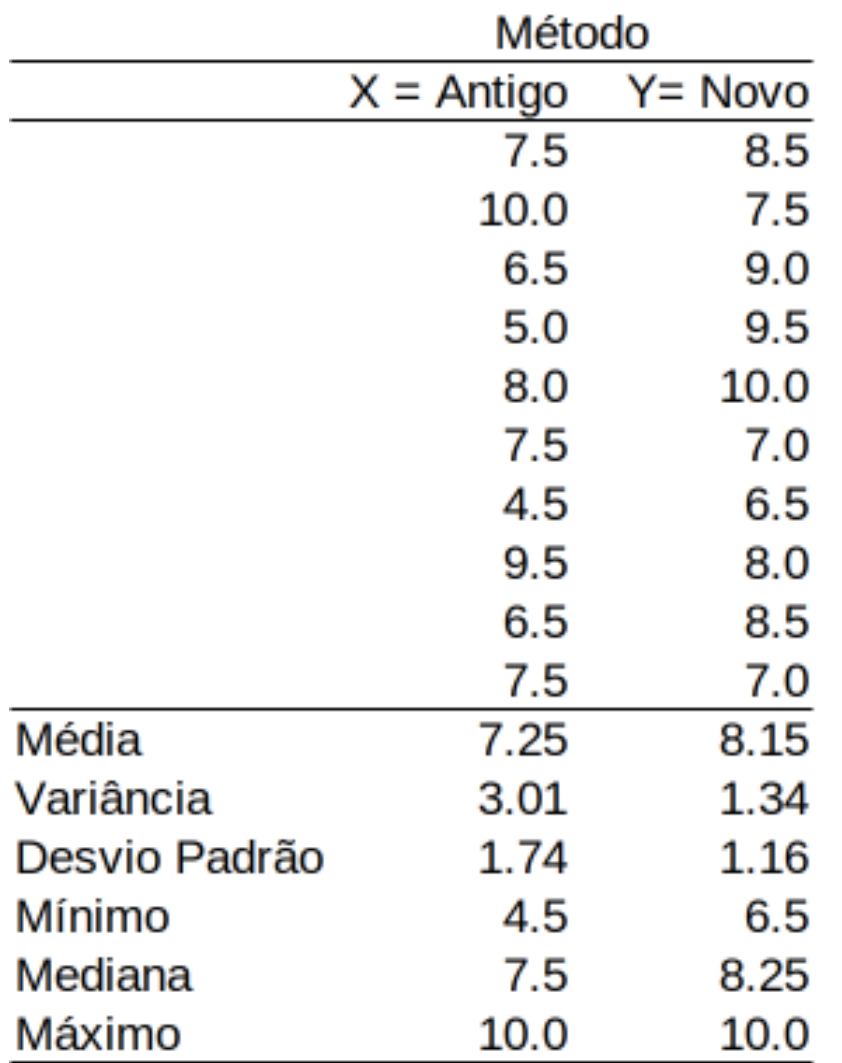

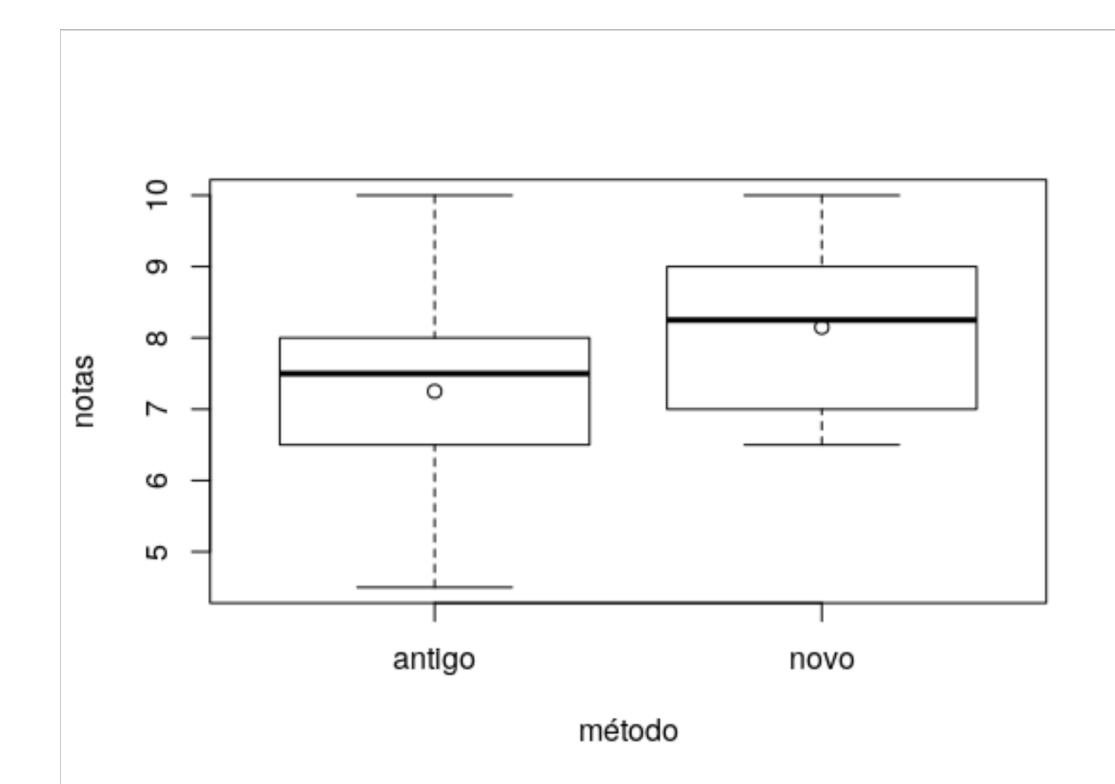

#### **Duas amostras independentes**

**Coletamos dados em cada uma das populações População 1: média pop.**  $\mu_X$  **, var. pop.** σ $\sigma_X$ 2

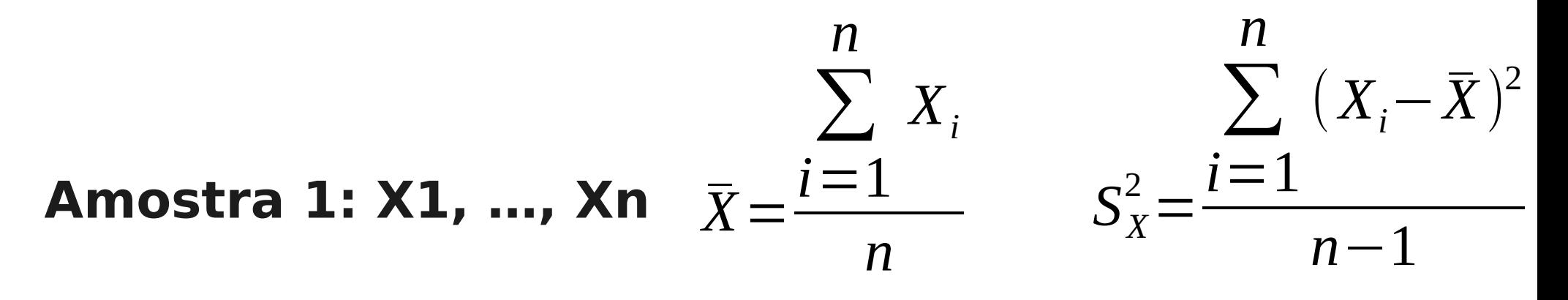

**População 2: média pop.**  $\mu_{Y}$  **, var. pop.**  $\sigma_{Y}^2$ **Amostra 2: Y1, …, Ym**  2 *Y*¯= ∑ *i*=1 *m Y i m*  $S_Y^2 =$ ∑ *i*=1 *m*  $(Y_i-\overline{Y})^2$ *m*−1

#### **Variâncias iguais ou diferentes?**

**Teste para decidir**

$$
H_0: \sigma_X^2 = \sigma_Y^2 \qquad H_1: \sigma_X^2 \neq \sigma_Y^2
$$

**Estatística de teste se X e Y são normais:**  *F*=  $S_X^2$  $S_Y^2$ 

**Sob HO:** 
$$
F = \frac{S_X^2}{S_Y^2} \stackrel{H_0}{\sim} F_{n-1,m-1}
$$

**Rejeito**  $H_0$ : $\sigma_X^2 = \sigma_Y^2$  se **F** muito pequeno ou grande  **se Fobs<f1 ou Fobs>f2** 

## **Observação para usar tabela da F**

#### **Pode procurar os valores na tabela da Fn-1,m-1 e achar o valor f2.**

Para fixado, encontre na tabela *F*(*m*-1; *n*-1) (observe que os *g.l.* foram trocados) um valor  $g<sub>l</sub>$  tal que  $P(F(m-1; n-1) > g<sub>l</sub>) = \alpha/2$  e calculamos  $f_1 = 1/g_1$ .

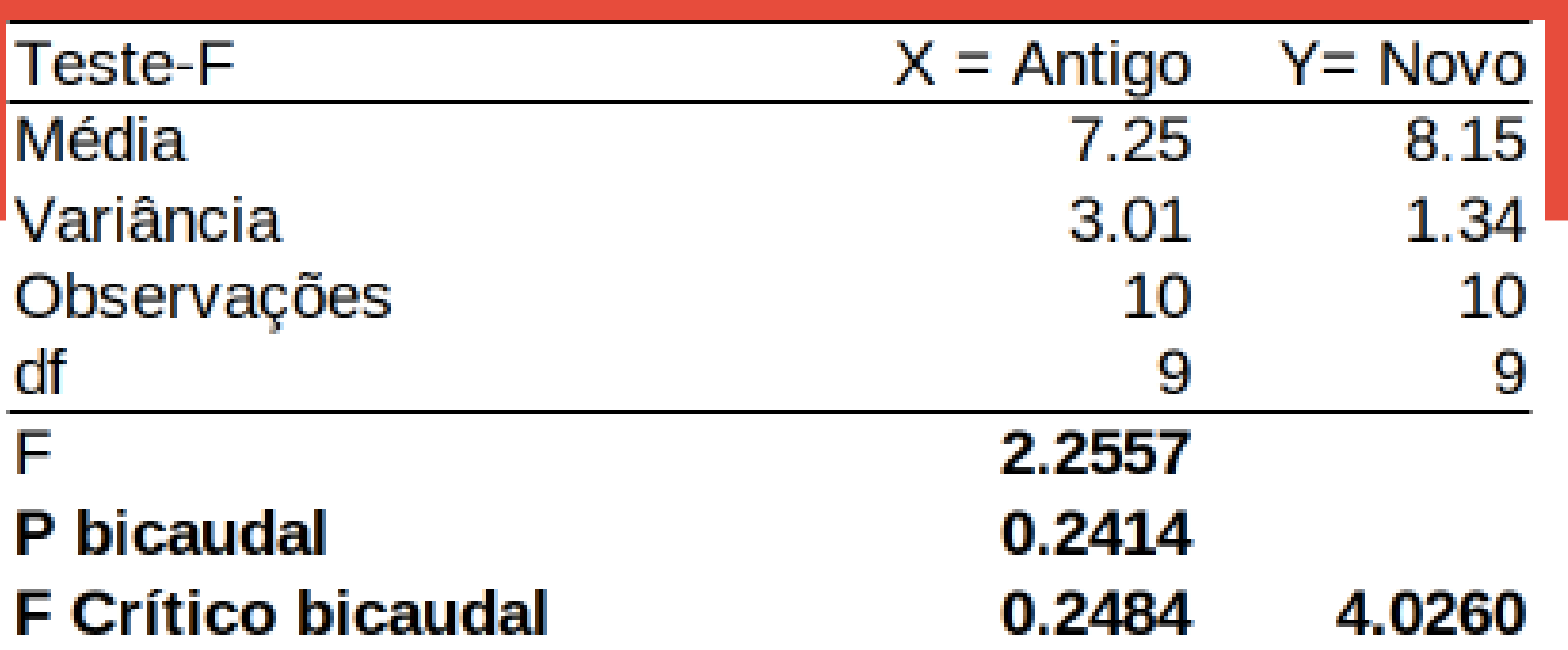

Procurar os valores na dist. F9,9

Rejeito H0: var. iguais se Fobs<0.2484 ou Fobs>4.0260 como observamos 2,2556, não rej. H0.

Calculo P(F9,9>2.2557)=0,1207 e  $P(F9, 9 < 2.2557) = 1 - 0,1207 = 0,0,8793$ . Valor-p= 2.min(0,1207,0,8703)= 0,2414 Rej. H0 se Valor-p  $<$  alfa = 5% =  $>$  não rej. H0

Não há diferença significativa entre as variâncias  $(p=0,2414)$ .

**9 Airlane P. Alencar**

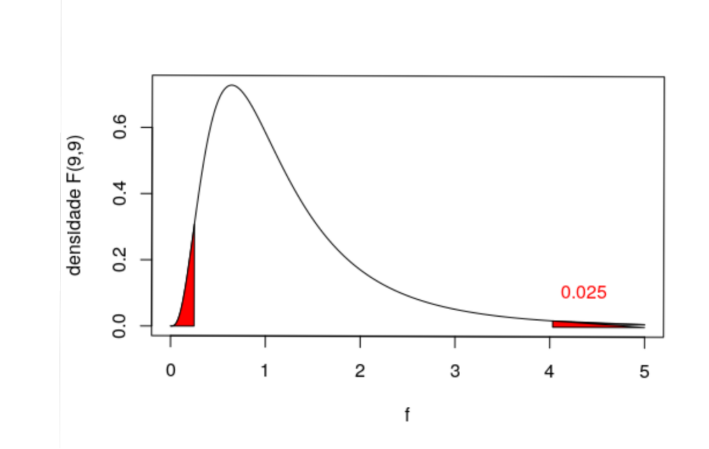

# **Teste duas médias com variâncias iguais**

**Sabemos que se X e Y têm dist. Normal ou se n e m são grandes, as médias amostrais têm distribuição normal e**

**distribution (a) Formula** 
$$
\frac{\partial^2}{\partial X} - \bar{Y} \sim N(\mu_X - \mu_Y, \frac{\partial^2}{\partial X} + \frac{\partial^2}{\partial Y}) \quad \Rightarrow \quad Z = \frac{\bar{X} - \bar{Y} - (\mu_X - \mu_Y)}{\sqrt{\frac{\partial^2}{\partial X} + \frac{\partial^2}{\partial Y}}}} \sim N(0, 1)
$$

**As variâncias são desconhecidas e estimadas usando as variâncias amostrais.**

**Se as variâncias são iguais, vamos estimar uma só variância.**

**Variância comum:** 

$$
S_p^2 = \frac{(n-1)S_X^2 + (m-1)S_Y^2}{n+m-2}
$$

#### **Teste duas médias com variâncias iguais**

**1) Hipóteses 2) Estatística do teste:**   $H_0$ : $\mu_X = \mu_Y$  *H*<sub>1</sub>: $\mu_X \neq \mu_Y$ *T*=  $\bar{X}-\bar{Y}$  $\sqrt{S_p^2($ 1 *n* + 1 *m* )

$$
\text{sob } \text{HO} \quad T \sim t_{n+m-2}
$$

3) Rejeito 
$$
H_0: \mu_X = \mu_Y
$$
 se  $|T| > t_c$ 

- **4) Valor-p = 2P(T>|Tobs|)**
- **5) Escolho**  $\alpha$  =nível de sig.
- **6) Se Valor-p<**  $\alpha$  **=> Rejeito**  $H_{0}$ **.**

## **Saída do teste do gnumeric**

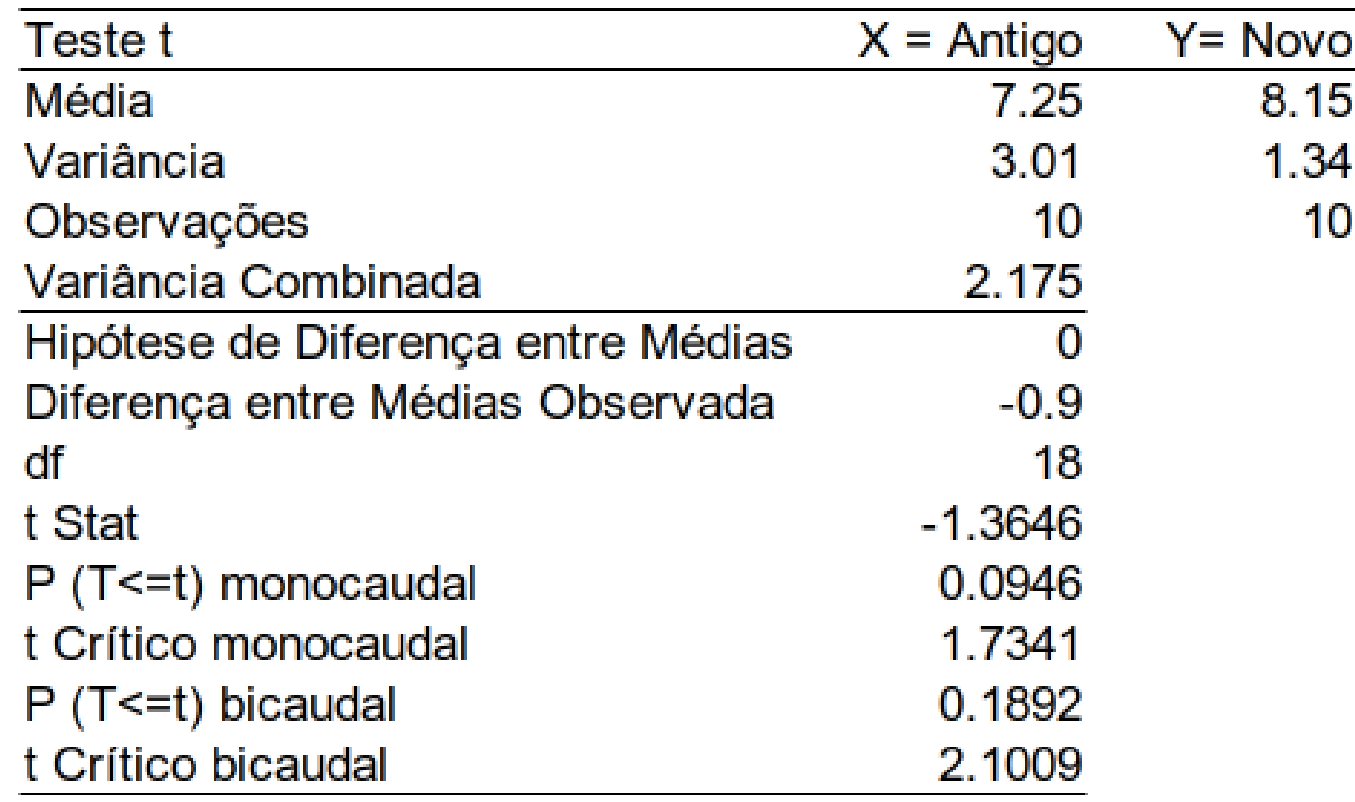

#### Valor p= 0,1892  $\;\;$  => Não rejeito  $\;H_0^{}\colon\!\mu_X^{}\text{=} \mu_Y^{}\;$ **As médias não tem diferença significativa (p=0,1892)**

#### **Teste duas médias com variâncias diferentes**

- **1)** Hipóteses  $H_0: \mu_X = \mu_Y$   $H_1: \mu_X \neq \mu_Y$
- **2) Estatística do teste:**   $T = \frac{A - I}{T}$  sob H0, T ~ t com v graus de lib. .  $[(s_X^2/n)^2/(n-1)+(s_Y^2/m)^2/(m-1)]$  $[(s_{X}^{2}/n)+(s_{Y}^{2}/m)]$  $^{2}/a^{2}/(p-1)+(q^{2})$  $^{2}$  / $^{2}$  / $^{2}$  / $^{2}$  / $^{2}$  / $^{2}$  $-1$ ) +  $(s_Y^2/m)^2$  / (m - $+$  $\equiv$  $s_X^2/n$ <sup>2</sup> /(n - 1) +  $(s_Y^2/m)^2$  /(m  $s_X^2/n$  +  $(s_Y^2/m)$  $\chi$ /*N*) /(*N* = 1) T (S<sub>*Y*</sub> *X Y*  $(n)^2 / (n - 1) + (s_Y^2/m)^2 /$  $/m$ ) + (s<sub>y</sub><sup>2</sup>)  $V = \frac{1}{\left[ \left( \frac{c^2}{2} \ln^2 \left( \ln \frac{1}{2} \right) + \left( \frac{c^2}{2} \ln^2 \right)^2 \right] \right]}$ *T*=  $\bar{X}-\bar{Y}$  $\sqrt{n}$  $S_X^2$ *n* +  $S_Y^2$ *m*
- **3) Rejeito**  $H_0$ : $\mu_X$ = $\mu_Y$  se |T| > **t**  $H_0$ : $\mu_X = \mu_Y$  se |T| > t<sub>c</sub>
- **4) Valor-p = 2P(T>|Tobs|)**
- 5)  $\alpha$  =nível de sig. Se Valor-p<  $\alpha$  => Rej  $H_{0.}$

## **Teste duas médias com variâncias diferentes**

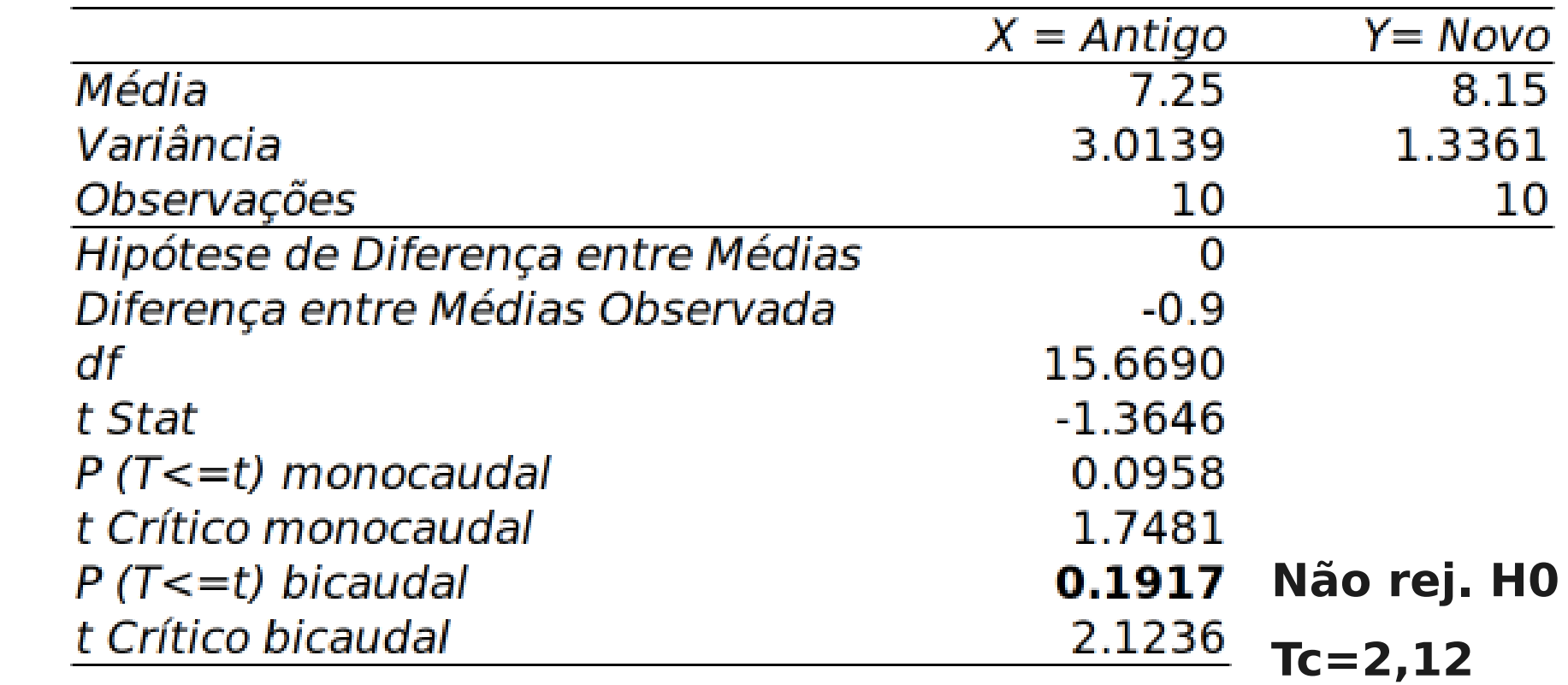

#### **Não há diferença significativa entre as médias usando os dois métodos (p=0,1917).**

#### **Teste t pareado**

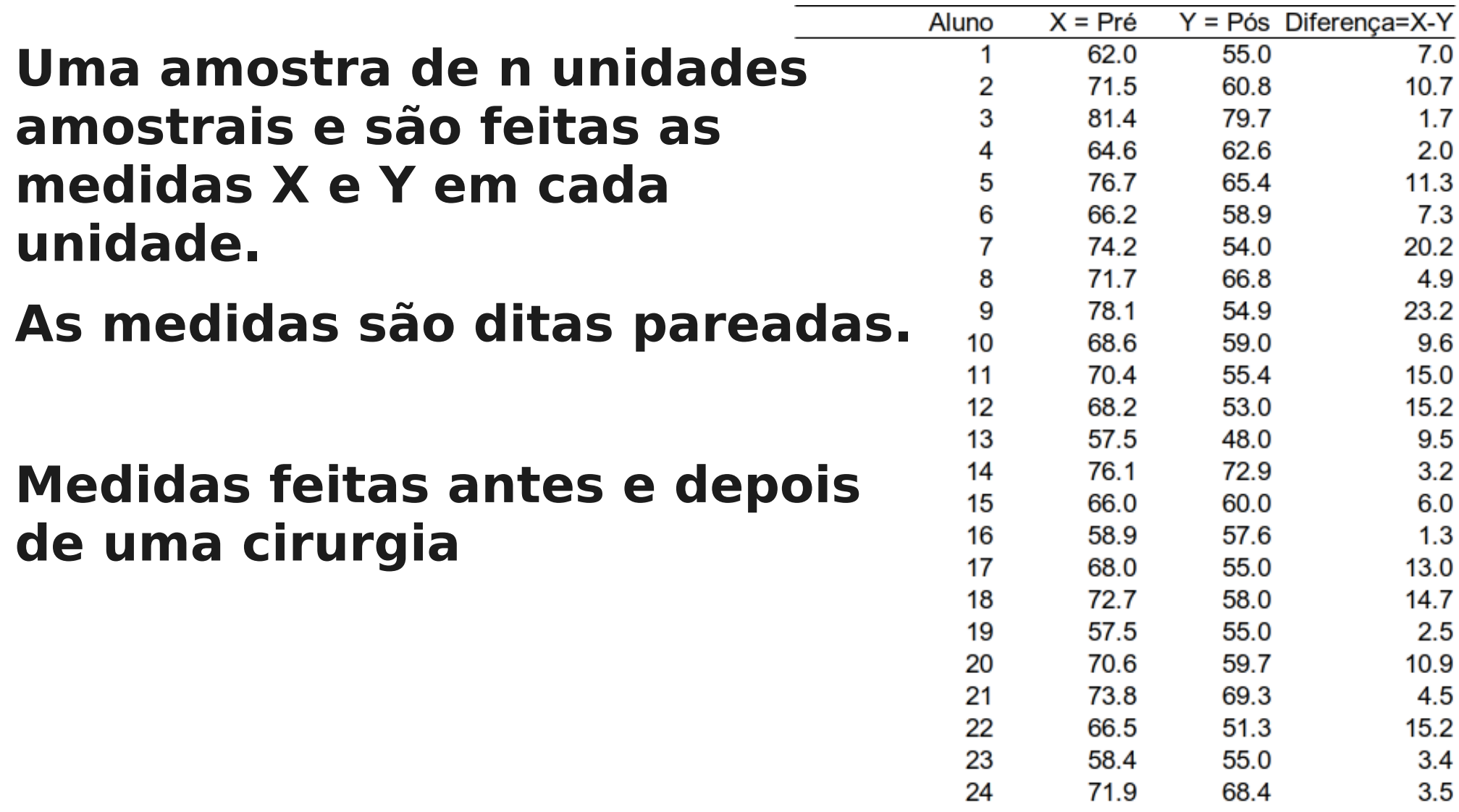

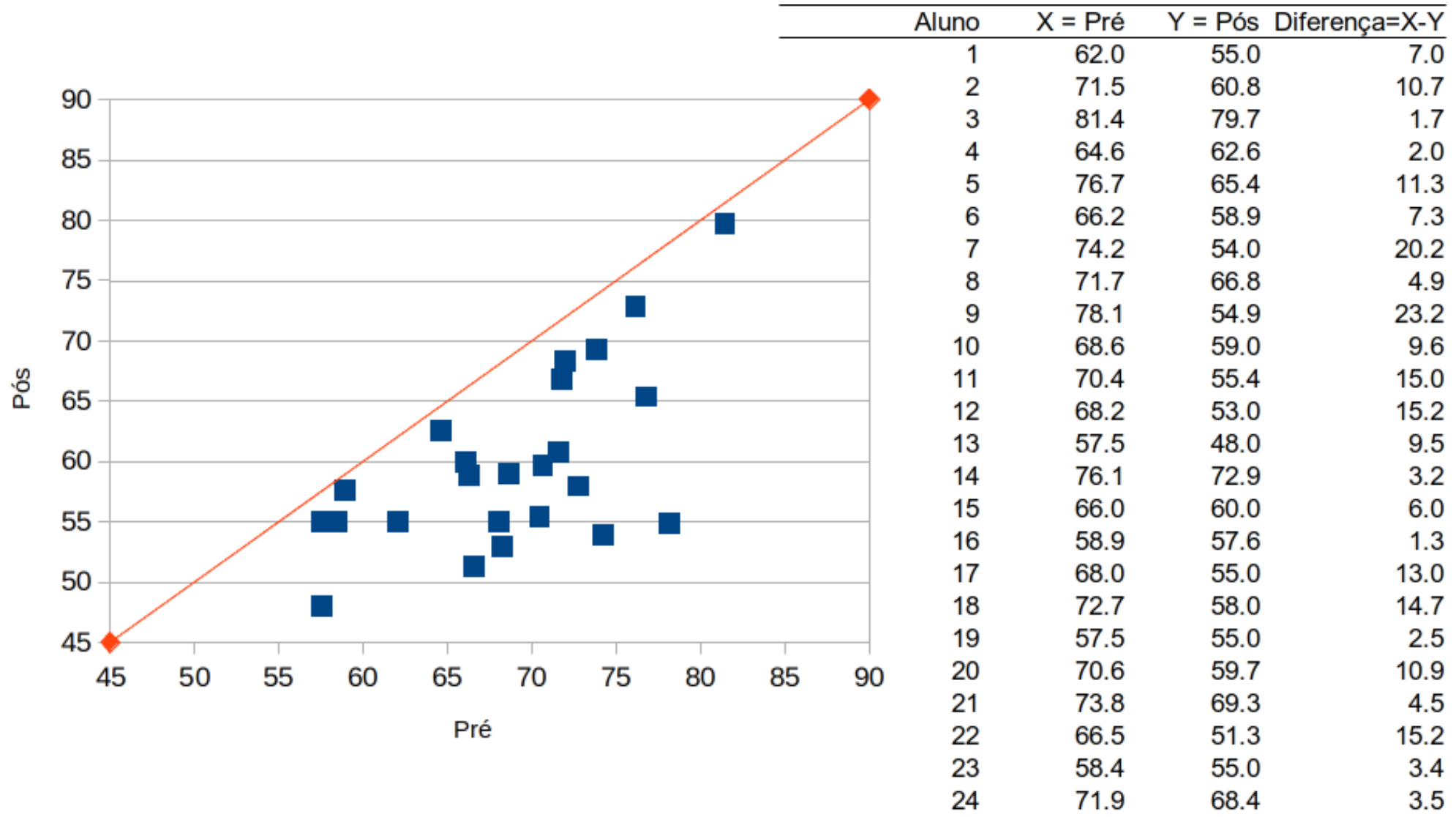

**Airlane P. Alencar**

## **Medidas pré e pós**

#### **Perfis Individuais Perfis médios (** $\pm$ **2EP)**

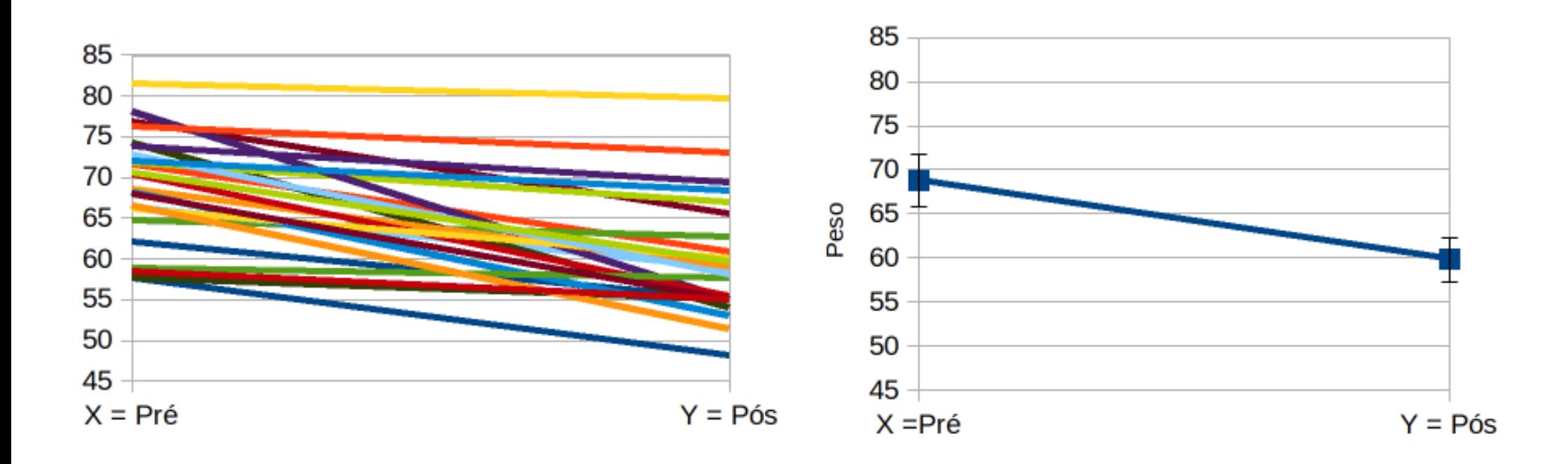

#### **Teste t pareado**

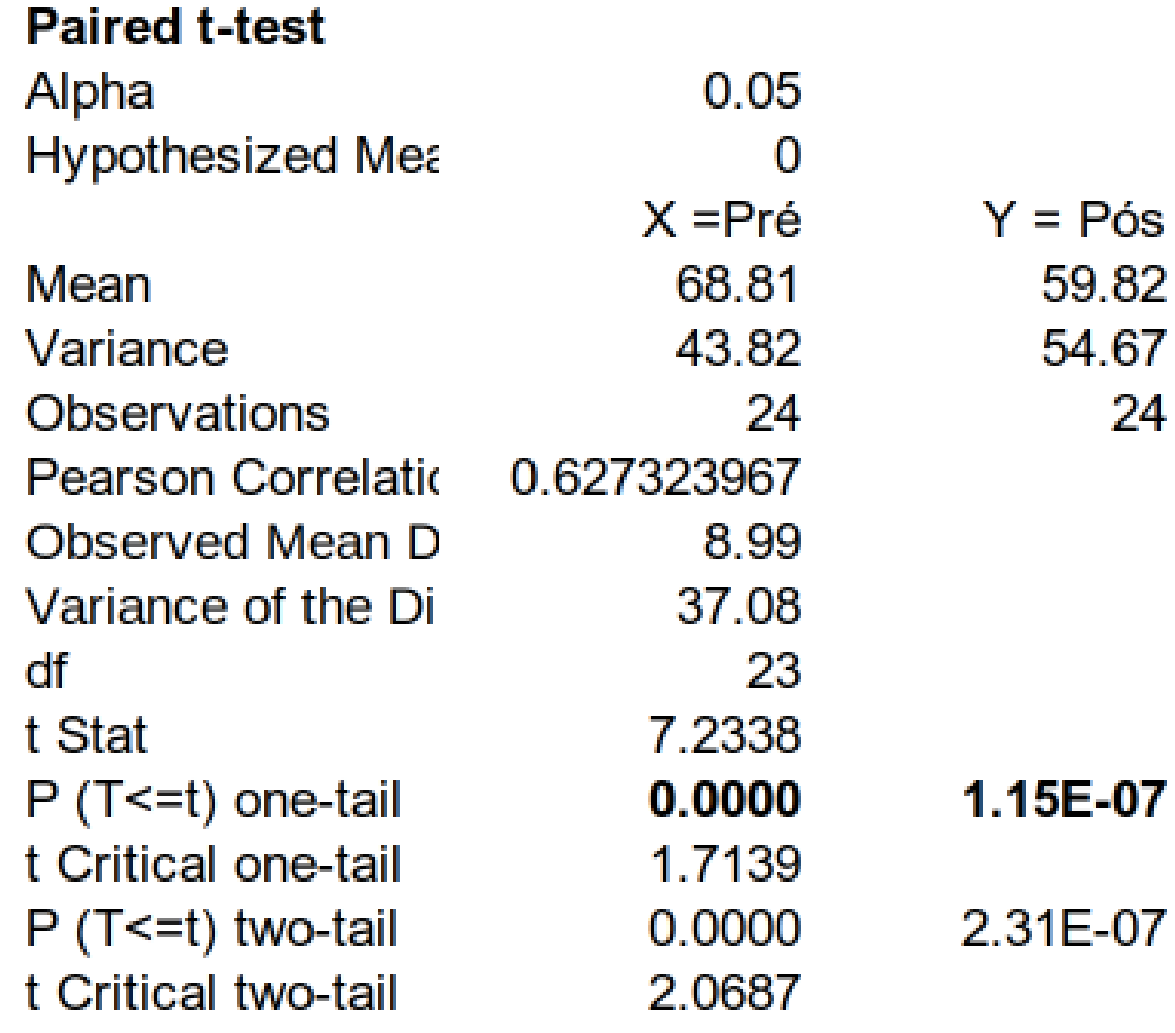

**Rejeitamos H0**

**O peso médio pós cirurgia é menor do que antes (p<0,0001).**

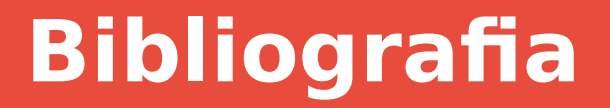

#### **Bussab e Morettin. Estatística Básica.**